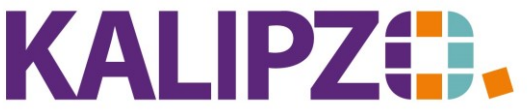

## Betriebswirtschaftliche Software für Handel • Handwerk • Gastronomie • Dienstleistungen

## **Korrigieren und Aktualisieren**

In KALIPZO gibt es an den meisten Stellen sowohl die Möglichkeit, einen Datensatz zu korrigieren als auch zu aktualisieren.

**Korrigieren** wählen Sie, wenn Sie beispielsweise einen Tippfehler bemerken. Dabei wird kein Änderungsprotokoll geschrieben.

**Aktualisieren** ist relevant, wenn ein Datensatz ab einem gewissen Datum geändert werden soll. Beispielsweise bei einem Umzug eines Kunden, der ab dem nächsten Monat unter einer anderen Adresse erreichbar ist. Hierbei ist es später nachvollziehbar, welchen Wert der Datensatz vorher hatte.

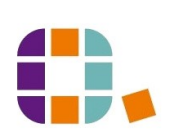